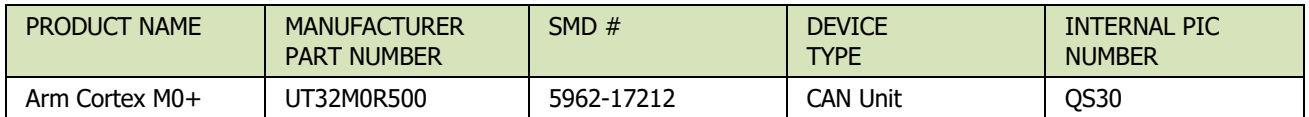

**Table 1: Cross Reference of Applicable Products**

#### **1.0 Overview**

Unlike Ethernet and I<sup>2</sup>C, CAN messages are "address-less", meaning that the messages do not contain destination address information. Any device attached to the CAN bus is capable of receiving any message placed on the bus. To prevent a device from being overwhelmed by unwanted messages, CAN peripherals can be programmed to perform message filtering. CAN filtering allows for the acceptance of specific messages based on the message ID, or to accept a range of messages based on a filter mask. CAN filters and masks direct the CAN peripheral to examine incoming messages and accept/reject them based on their contents. This document details the UT32M0R500 CAN filtering and how Cobham-supplied APIs map programmer-friendly filter/mask values into CAN.

## **2.0 UT32M0R500 CAN Peripheral**

The CAN peripheral within Wolverine is based on the Philips SJA1000 CAN device, with a nearly identical register set. The CAN peripheral can operate in two modes: BasiCAN and PeliCAN. BasiCAN – as its name implies – is a very basic CAN peripheral that supports only standard (11-bit) ID frames and a single filter/mask pair. PeliCAN – which occupies the same register space as BasiCAN – supports both standard and extended (29-bit) ID frames, as well as enhanced filtering logic. The following table describes the differences in capabilities between modes. [It is assumed that the reader is familiar with CAN frame structures and field definitions, including the ID bits, RTR bit, and data (payload) bytes…]

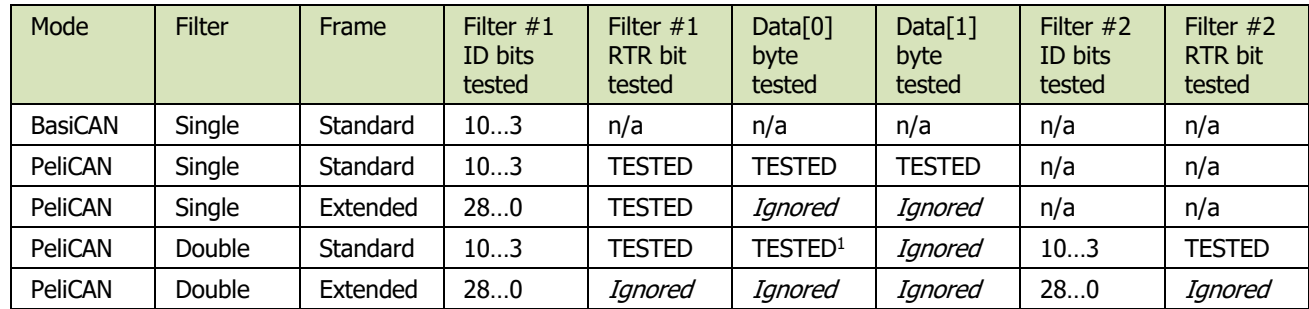

Note:

1: Part of Filter #1

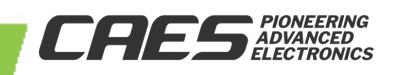

# **APPLICATION NOTE** APPLICATION NOTE

**8/14/2019**

# CAN Filtering and its Application Arm Cortex M0+

## **3.0 BasiCAN Filtering**

In its most simple form – using BasiCAN – the filtering is best described as such:

Example #1

Assume that our application is interested in receiving only those CAN messages that have the (binary) ID of  $10101101100<sub>2</sub>$  (or in hexadecimal, 0x56C). As indicated in the table above, the BasiCAN filter can be programmed for ID bits 10..3 only, which means we cannot filter on bits 2..0, indicated by 'XXX' below. With this criterion, the BasiCAN filter register is programmed as such:

BASICAN->ACCEPT\_CODE = 10101101100b >> 3; // 101011012 after shift

Because only ID bits 10..3 are used for filtering, any message ID of 10101101XXX2 will pass through the CAN's filter. This means that our application will receive messages with IDs of  $10101101000$ <sub>2</sub> through 101011011112. In this case, the application will need to perform a "second level" (software) filtering of all incoming messages to discard any message without an ID of 10101101100<sub>2</sub>.

## **Example #2**

To expand upon Example #1, let's assume our application now wants to receive **any** CAN messages where the upper six bits are  $101011_2$  or  $101011$ yyXXX<sub>2</sub>. Due to the filter already ignoring ID bits 2..0, we need only focus on ID bits 4..3, indicated by 'yy' above. To get the CAN to ignore these two bits, we have the application program the mask register with 00000011000<sub>2</sub>, which will appear in software as:

BASICAN->ACCEPT\_MASK = 00000011000b >> 3; // 00000011<sub>2</sub> after shift

This will instruct the CAN peripheral to accept any messages with IDs from  $10101100000_2$  to 101011 $\underline{11111}$ . In short, for every bit in the mask register that is programmed as a '1', the corresponding bit in the acceptance filter register is ignored. *[This implies that if the mask register is programmed with* all 1s (0xFF), <u>all</u> CAN messages will pass through the filter!]

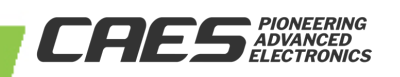

## **4.0 PeliCAN Filtering**

As alluded to in the table above, the PeliCAN filter set is substantially more flexible – and correspondingly more complicated – than what is provided with BasiCAN. There are four filter options available in PeliCAN mode:

- Single-Filter, Standard-Frame
- Single-Filter, Extended-Frame
- Dual-Filter, Standard-Frame
- Dual-Filter, Extended-Frame

These four filter options allow for a wider – and in some cases, narrower – array of "acceptable" messages from the CAN bus. We will address these options separately in a moment.

For PeliCAN, there are four acceptance filter registers and four mask registers. As with BasiCAN, for every bit in the (4-byte) acceptance filter register array, there is a corresponding bit in the (4-byte) mask array. **Again, any bit in the mask that is set to '1' instructs the CAN peripheral to ignore the corresponding bit in the acceptance filter.**

#### **Single-Filter, Standard-Frame**

This option is closest to the filter mechanism offered by BasiCAN but supports additional filter tests. The differences are:

- All 11 bits of the **standard** message ID can be tested
- The RTR bit can be tested
- The values of Data[1..0] (payload) can be tested

For the "Single-Filter, Standard-Frame" option, the four acceptance filter registers assume the following format:

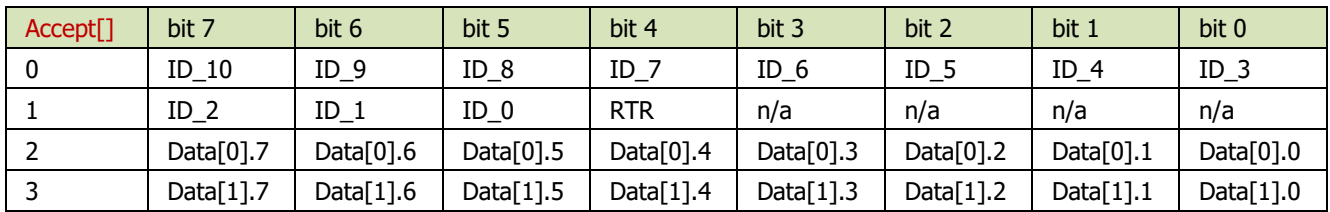

And the four mask registers:

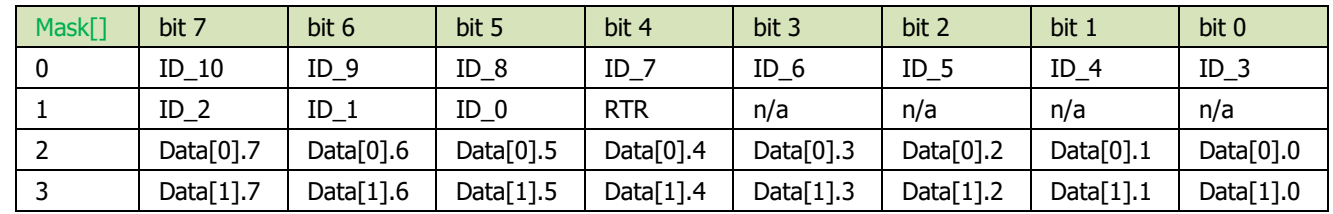

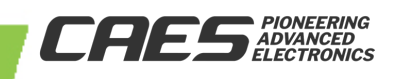

### **Example #3**

If we want our application to process only those CAN messages whose IDs are  $10101010101_2$ , we simply assign the ID filter to  $10101010101<sub>2</sub>$  and the ID mask to  $00000000000<sub>2</sub>$ .

If we wish to filter even further – say, only those messages with an ID of  $10101010101<sub>2</sub>$  and values of  $0x14$  or  $0x15$  in the first data (payload) byte – then the ID filter is set the same but we add a value (to be described below) to the Data[0] portion of the filter.

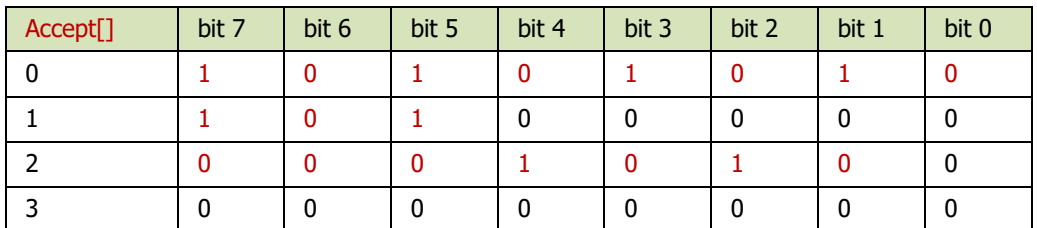

To complete Example #3, the register arrays would be programmed as follows:

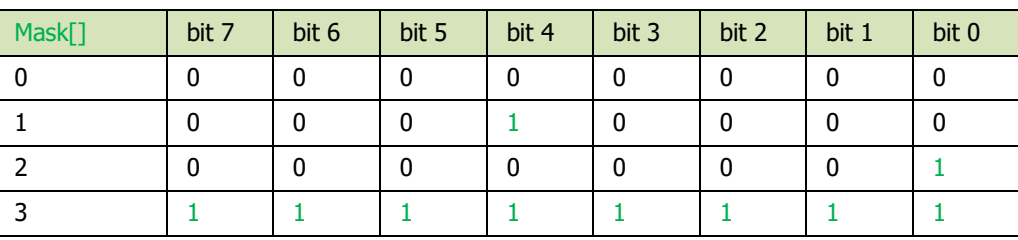

We can see from the mask register array that the RTR bit, bit 0 of Data[0], and all bits in Data[1] are to be ignored. By ignoring bit 0 of Data[0], message with  $0x14$  or  $0x15$  data values will make it through the filter. By setting the Data[1] mask to all 1s (0xFF), the Data[1] byte of the payload is ignored entirely.

#### **Single-Filter, Extended-Frame**

This option expands upon the "single-filter, standard-frame" mode. The differences are:

- All 29 bits of the **extended-frame** message ID can be tested
- The values of Data[1..0] (payload) are **not** tested

For the "Single-Filter, Extended-Frame" option, the four acceptance filter registers assume the following format:

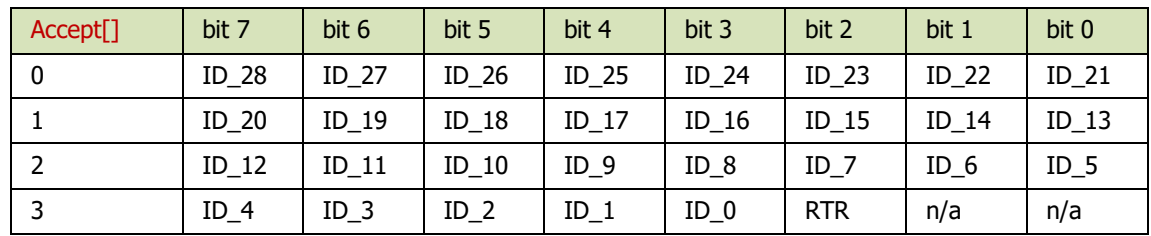

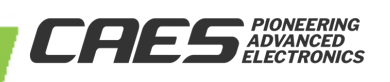

And the four mask registers:

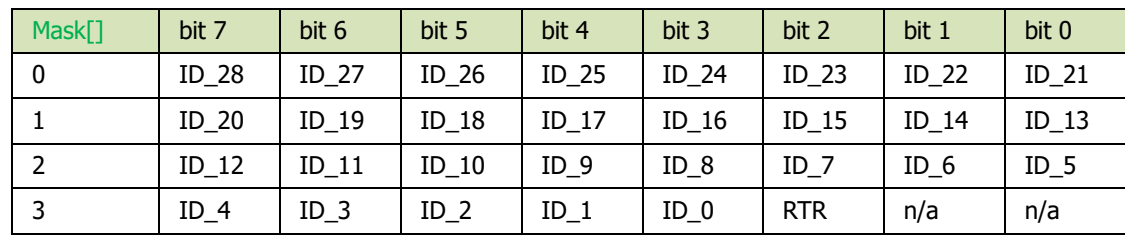

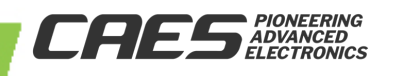

#### **Example #4**

If we want our application to process only those extended-frame CAN messages whose IDs are 110011100001101011010000011112 (0x19C35A0F), we simply assign the ID filter to 110011100001101011010000011112 and the ID mask to 000000000000000000000000000002.

If we wish to 'open' the filter a bit – say, allow all messages with an ID of 1100111000011yyyyyyyy000011112 (0x19C3**YY**0F), where the "don't care" bits are indicated by the 'y' placeholders – then the ID filter is set to the same value as above but we program the value  $0000000000001111111100000000<sub>2</sub>$  (0x0000FF00) into the ID mask, where there is a '1' for every 'y' placeholder in the filter ID.

To complete Example #4, the register arrays would be programmed as follows:

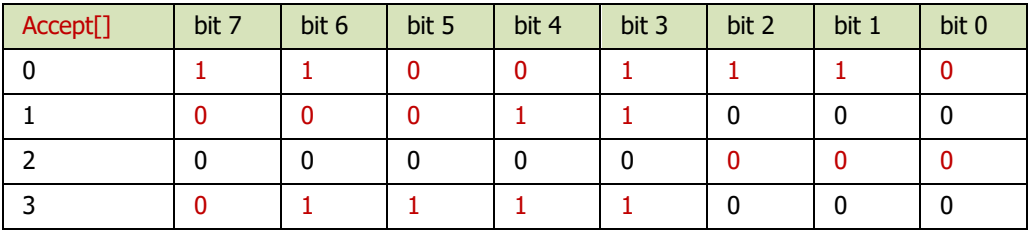

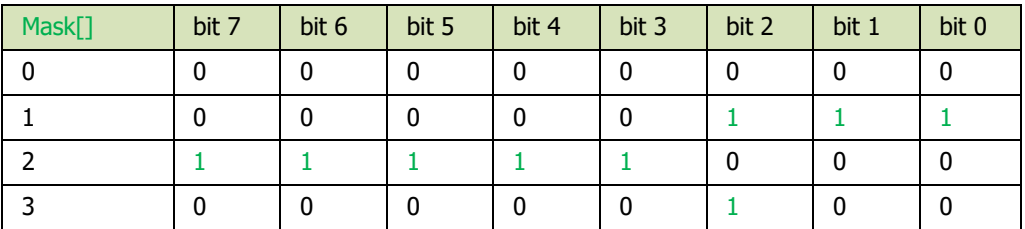

We can see from the mask register array that ID bits 15..8 and the RTR bit are to be ignored.

#### **Dual-Filter, Standard-Frame**

This option also expands upon the "single-filter, standard-frame" mode. The differences are:

- **Two** 11-bit, standard-frame message IDs can be tested
- The value of Data[0] (payload) can be tested as part of filter  $#1$

For the "Dual-Filter, Standard-Frame" option, the four acceptance filter registers assume the following format:

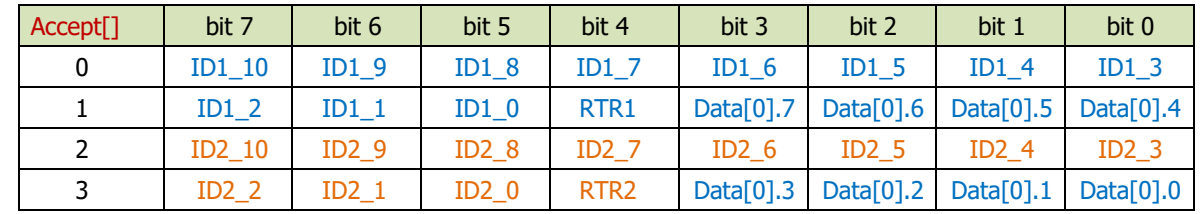

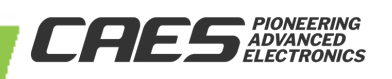

In this case,  $ID1_xx$ , RTR1, and Data[0] apply to filter #1, while  $ID2_yy$  and RTR2 apply to filter #2.

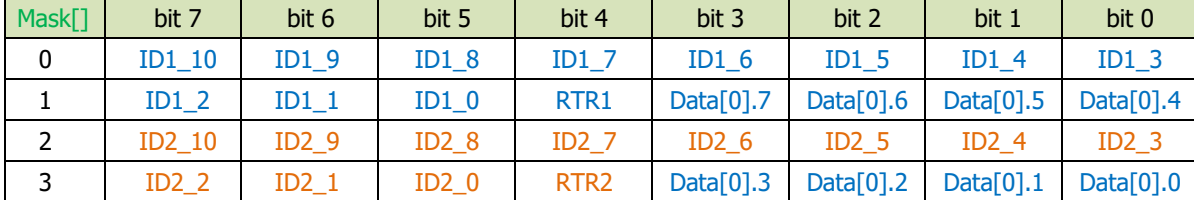

And the four mask registers:

#### **Example #5**

By having two filters available for our application we can allow two different message types to pass thru the CAN. Let's assume that we're interested in messages that have IDs of 0010xxxxxxx2 – but only if Data[0] is equal to  $1111zzzz_2$  – and messages that have IDs of 0011yyyyyyy2. All messages with the RTR bit set are to be ignored.

To complete Example #5, the register arrays would be programmed as follows:

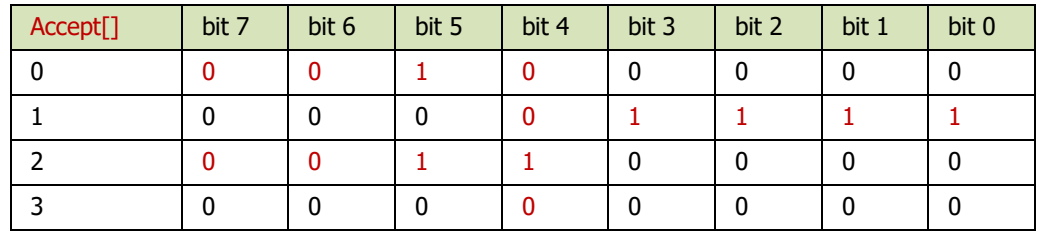

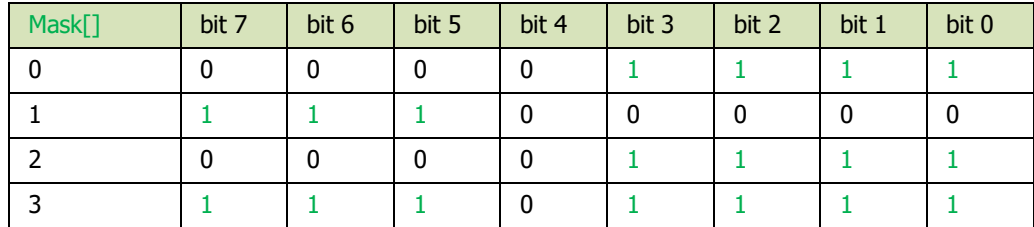

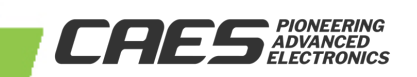

Dual-Filter, Extended-Frame

This option also expands upon the "dual-filter, standard-frame" mode. The differences are:

- Two **16-bit**, extended-frame message IDs can be tested
- No testing of RTR bits or payload

For the "Dual-Filter, Extended-Frame" option, the four acceptance filter registers assume the following format:

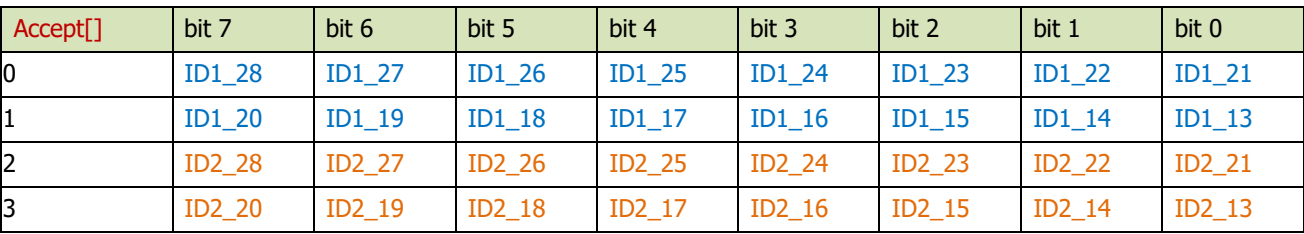

In this case,  $ID1_xx$  bits apply to filter #1, while  $ID2_yy$  bits apply to filter #2. Note that only the upper  $16$  bits – bits 28..13 – of each ID are tested; ID bits 12..0 are ignored.

And the four mask registers:

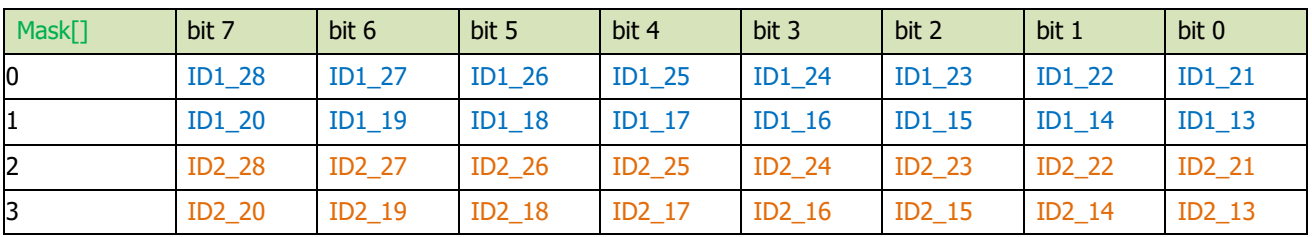

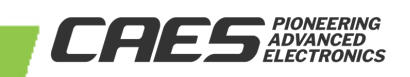

#### **Example #6**

By having two filters available for our application we can allow two different message types to pass thru the CAN. For example, one bank of IDs could be used to identify routine messages specific only to our application, while a second bank of IDs identify high-priority messages for the entire bus.

Let's assume that our routine messages have (extended) IDs of 001100001x..x2 (0x061XXXXX) and buscommon high-priority messages have IDs of 110000000y..y2 (0x180YYYYY).

To complete Example #6, the register arrays would be programmed as follows:

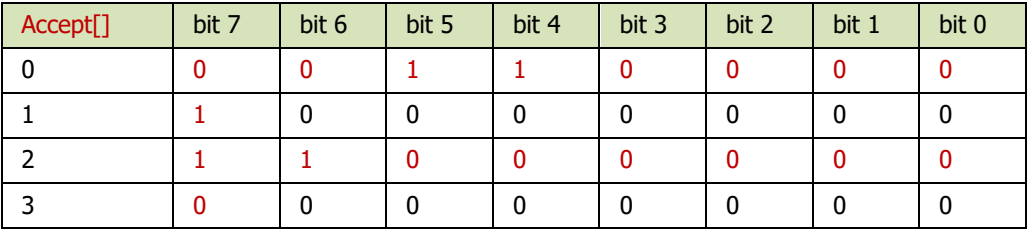

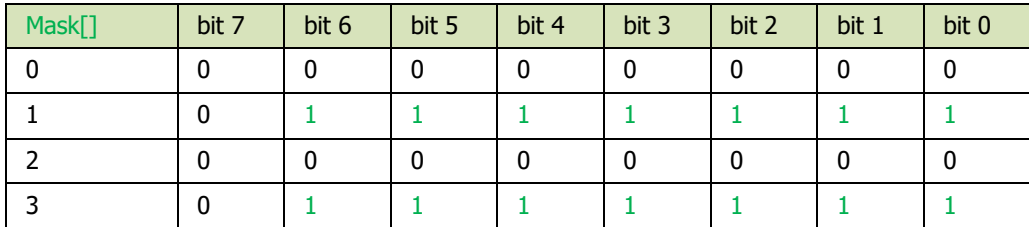

**Note that only the upper 16 bits of each ID are tested.**

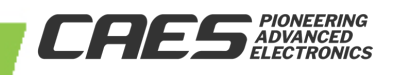

## **5.0 API mapping to Registers**

The Wolverine's CAN API specifies a data structure for initializing the CAN filters, irrespective of mode. The structure is defined in **ut32m0\_can.h** and called **CAN\_FilterInitTypeDef**[the comments and conditional compilation options have been modified/removed for brevity]:

#### **typedef struct**

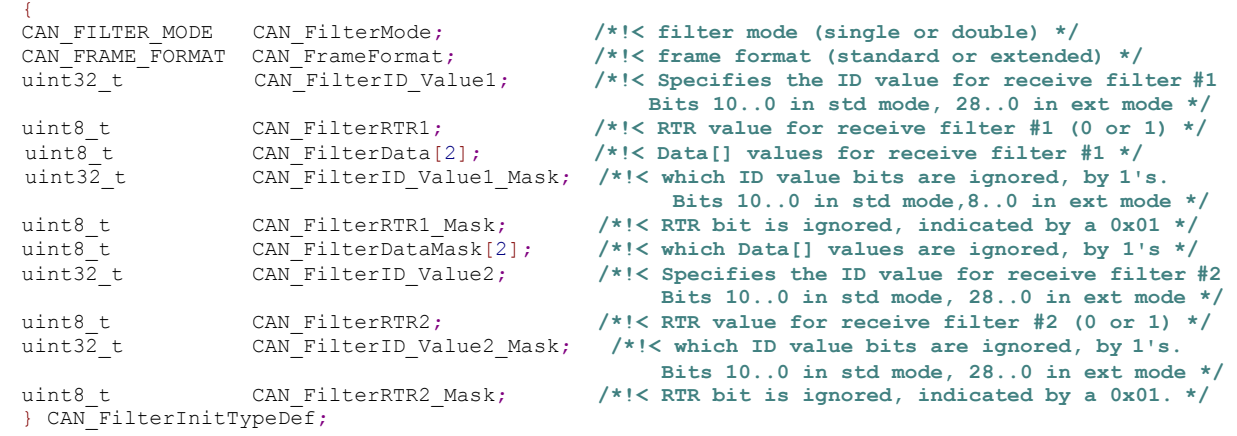

The following table indicates which fields are used for each available CAN mode:

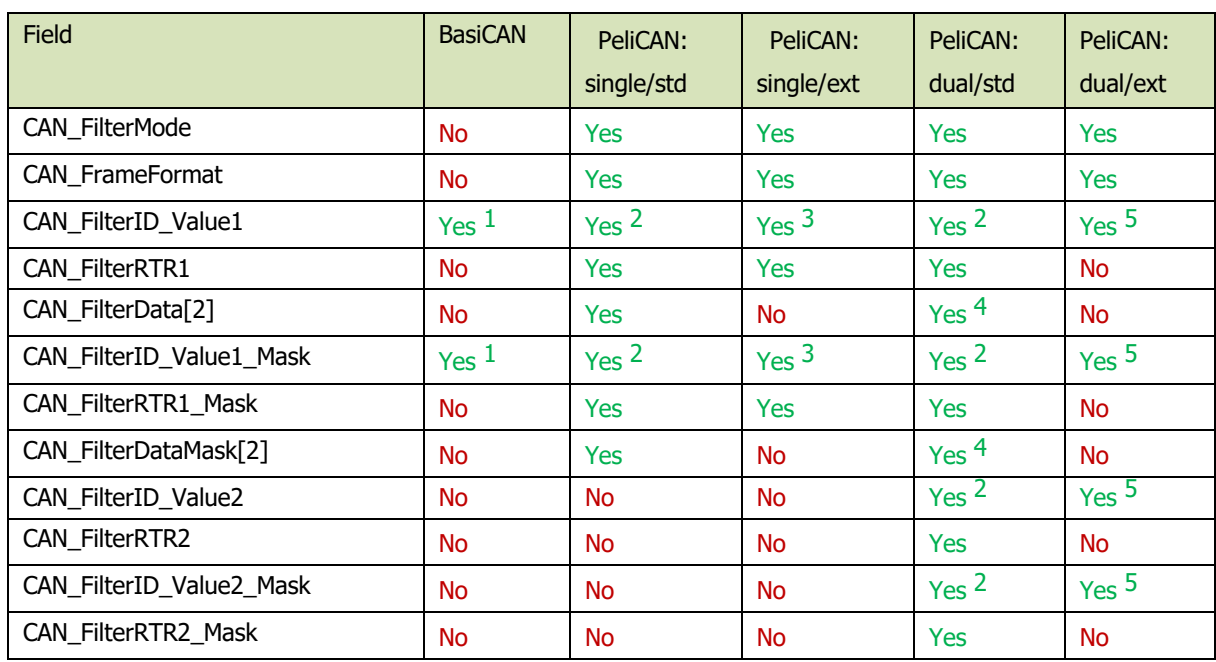

 $<sup>1</sup>$  Bits 10..3, bits 2..0 are shifted-off by the API</sup>

2 Bits 10..0

3 Bits 28..0

4 Bits 7..0 of Data[0] only, **applies to Filter #1 only**

5 Bits 28..13, bits 12..0 are shifted-off by the API

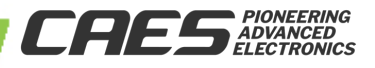

It's important to note that the API expects ID values assigned in the CAN\_FilterInitTypeDef structure to be completely assigned. This means that regardless of how the ID bits are programmed into the Accept[] and Mask[] registers, the API expects all 11 bits of a standard-frame ID and all 29 bits of an extended frame ID to be assigned to the CAN\_FilterID\_ValueXand CAN\_FilterID\_ValueX\_Maskfields. **The API will perform any shifting and/or truncating of ID bits.**

The following examples show how the CAN\_FilterInitTypeDef structure would be initialized to accomplish the filter initialization for all six of the above examples, where:

```
CAN FilterInitTypeDef InitStruct;
```
**For any given configuration, any unused fields in the CAN\_FilterInitTypeDef structure are ignored by the API**.

#### **Example #1: BasiCAN, (single-filter, standard-frame)**

(Assumes MyCAN has been configured for BasiCAN…)

```
InitStruct.CAN_FilterID_Value1 = 0x56C; // 10101101100b
InitStruct.CAN_FilterID_Value1_Mask = 0x000;
```
CAN\_FilterInit (MyCAN, &InitStruct);

#### **Example #2: BasiCAN, (single-filter, standard-frame)**

(Assumes MyCAN has been configured for BasiCAN…)

```
InitStruct.CAN_FilterID_Value1 = 0x560; // 10101100000b
InitStruct.CAN_FilterID_Value1_Mask = 0x018; // 00000011000b
```
CAN\_FilterInit (MyCAN, &InitStruct);

#### **Example #3: PeliCAN, (single-filter, standard-frame)**

(Assumes MyCAN has been configured for PeliCAN…)

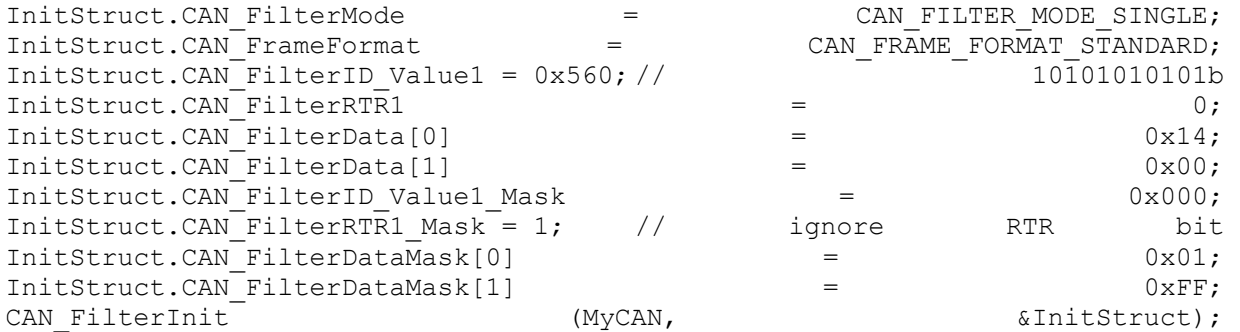

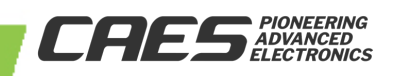

#### **Example #4: PeliCAN, (single-filter, extended-frame)**

(Assumes MyCAN has been configured for PeliCAN…)

```
InitStruct.CAN_FilterMode                 = CAN_FILTER_MODE_SINGLE;
InitStruct.CAN_FrameFormat = CAN_FRAME_FORMAT_EXTENDED;
// 1100111000011yyyyyyyy00001111b = 0x19C3YY0F = 0x19C3000F
InitStruct.CAN_FilterID_Value1 = 0x19C3000F;
InitStruct.CAN FilterRTR1 = 0;
// 00000000000001111111100000000b = 0x0000FF00
InitStruct.CAN_FilterID_Value1_Mask = 0x0000FF00;
InitStruct.CAN_FilterRTR1_Mask = 1; // ignore RTR bit
CAN FilterInit (MyCAN, (MyCAN, &InitStruct);
```
#### **Example #5: PeliCAN, (dual-filter, standard-frame)**

(Assumes MyCAN has been configured for PeliCAN…)

```
InitStruct.CAN_FilterMode                     = CAN_FILTER_MODE_DUAL;
InitStruct.CAN_FrameFormat = CAN_FRAME_FORMAT_STANDARD;
```

```
\frac{1}{2} 0010xxxxxxxb = 0x100
```

```
InitStruct.CAN_FilterID_Value1 = 0x100;
InitStruct.CAN_FilterRTR1 = 0; InitStruct.CAN_FilterData[0] = 0xF0; //
1111zzzzb
```

```
InitStruct.CAN_FilterID_Value1_Mask = 0x07F; // 00001111111b
InitStruct.CAN_FilterRTR1_Mask = 0; // filter on RTR bit 
InitStruct.CAN_FilterDataMask[0] = 0 \times 0F; // 00001111b
```

```
\frac{1}{100011xxxxxx} = 0x180
```

```
InitStruct.CAN_FilterID_Value2 = 0x180;InitStruct.CAN_FilterRTR2 = 0;
InitStruct.CAN_FilterID_Value2_Mask = 0x07F; // 00001111111b
InitStruct.CAN_FilterRTR2_Mask = 0; // filter on RTR bit 
CAN FilterInit (MyCAN, &InitStruct);
```
**CAES** ADVANCED

#### **Example #6: PeliCAN, (dual-filter, extended-frame)**

(Assumes MyCAN has been configured for PeliCAN…)

InitStruct.CAN\_FilterMode = CAN\_FILTER\_MODE\_DUAL; InitStruct.CAN\_FrameFormat = CAN\_FRAME\_FORMAT\_EXTENDED; // 001100001xxxxxxxxxxxxxxxxxxxxb = 0x061XXXXX = 0x06100000 InitStruct.CAN\_FilterID\_Value1 = 0x06100000; // 00000000011111111111111111111b = 0x000FFFFF InitStruct.CAN\_FilterID\_Value1\_Mask = 0x000FFFFF; // 110000000yyyyyyyyyyyyyyyyyyyyb = 0x180YYYYY = 0x18000000 InitStruct.CAN\_FilterID\_Value2 = 0x18000000; // 00000000011111111111111111111b = 0x000FFFFF InitStruct.CAN\_FilterID\_Value2\_Mask = 0x000FFFFF; CAN FilterInit (MyCAN, &InitStruct);

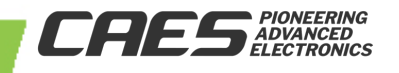

## **REVISION HISTORY**

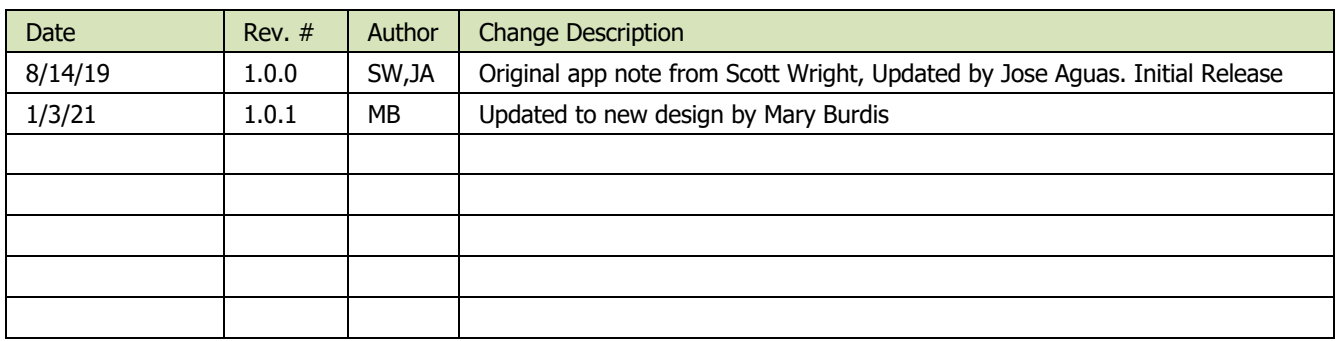

**Cobham Colorado Springs Inc. d/b/a Cobham Advanced Electronic Solutions (CAES) reserves the right to make changes to any products and services described herein at any time without notice. Consult an authorized sales representative to verify that the information in this data sheet is current before using this product. The company does not assume any responsibility or liability arising out of the application or use of any product or service described herein, except as expressly agreed to in writing; nor does the purchase, lease, or use of a product or service convey a license under any patent rights, copyrights, trademark rights, or any other of the intellectual rights of the company or of third parties.**

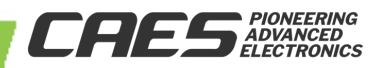